## **Buchstaben statt Zahlen beim[..]** 26.04.2024 19:35:51

## **FAQ-Artikel-Ausdruck**

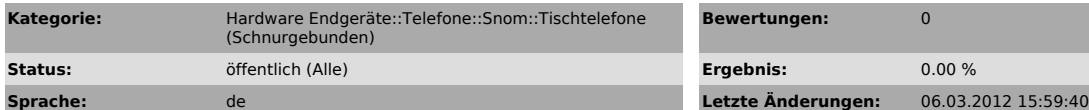

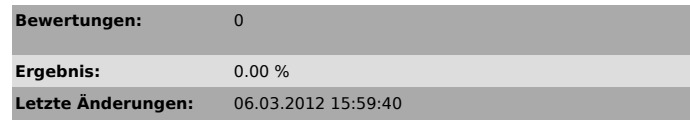

*Schlüsselwörter*

Buchstaben Zahlen snom wählen

*Symptom (öffentlich)*

Beim wählen einer Nummer über den Ziffernblock erscheinen im Display Buchstaben anstelle von Zahlen

*Problem (öffentlich)*

Die Eingabe wurde auf Buchstaben umgeändert

*Lösung (öffentlich)*

Heben Sie den Hörer ab und gehen Sie wie folgt vor:

snom 300: Solange das Steuerkreuz gegen unten drücken, bis "123" im Display erscheint

snom 3x0: Die 1. Taste auf der linken Seite unter dem Display so lange drücken bis "1->a" im Display erscheint